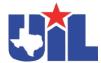

## **Best Practices in Tackling**

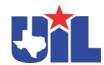

## **Online Certification Procedures**

To begin online certification, you will either need to have an ATAVUS ID through the UIL/RMA portal. Below are the steps to register for the online training using one of these two methods.

- Go to the UIL/RMA portal to get your ATAVUS ID. https://www.registermyathlete.com/login/?system=uil
  - You must register for football in the UIL portal in order to get an ATAVUS ID
- Your individual ATAVUS ID number can be found on your UIL Portal "Profile Page" under "Connected Associations".

NOTE: If you do not have a registered UIL/RMA Portal account already set-up please see the "Troubleshoot FAQ" document.

NOTE: You must Register yourself to "Football" in the UIL Portal in order to get an Atavus ID.

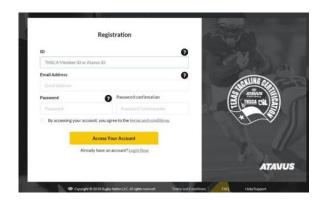

- 3) Once you have your ATAVUS ID, you can visit <a href="https://www.atavus.com/texas">https://www.atavus.com/texas</a>. There you will be redirected to the online certification website. Register with ATAVUS and gain access to the online certification.
- 4) When you're ready, complete the online certification. The online certification will cover 3 main concepts. Each section of the certification course ends with a short 3 question quiz you must complete in order to move onto the next section of the

course.

- After completing each section of the certification course, you will be asked to complete a final exam to demonstrate your retention of the Level 1 – Tackle Certification course material.
- 6) Once you've finished the final exam, you will receive your results instantly. Results will also be posted in the UIL portal a few days after you complete the training.
- 7) If your results indicate that you successfully completed certification, you will have access to the ATAVUS Digital Coaching Academy, coaching resources, and a copy of your tackling certificate.
- 8) If your results indicate that you did not successfully complete certification, you can retake the final exam immediately. Access to the ATAVUS Digital Coaching Academy is limited to coaches who have successfully completed certification.

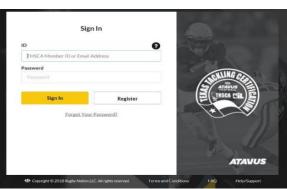